### **Задание к зачету № 1** промежуточной аттестации по дисциплине **Интернет - технологии**

наименование дисциплины

*09.03.01 ИВТ (Технологии разработки программного обеспечения***)** наименование направления подготовки

- 1 Применяя Web-технологии для разработки компонентов пользовательских интерфейсов, ответьте на следующие вопросы (ПК-3.2): Архитектура сетей. Обзор и архитектура вычислительных сетей, Основные определения и термины, Архитектура сети.
- 2 Применяя Web-технологии для разработки компонентов пользовательских интерфейсов, ответьте на следующие вопросы (ПК-3.2): Фильтры и переходы CSS.

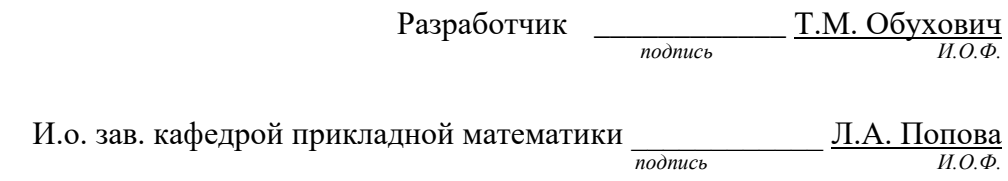

#### **Задание к зачету № 2**

#### промежуточной аттестации по дисциплине

**Интернет - технологии**  наименование дисциплины

*09.03.01 ИВТ (Технологии разработки программного обеспечения***)** наименование направления подготовки

- 1 Применяя Web-технологии для разработки компонентов пользовательских интерфейсов, ответьте на следующие вопросы (ПК-3.2): Локальная сеть Ethernet. История Ethernet, Стандарты Ethernet, Принцип работы, коллизии, диаметр сети.
- 2 Применяя Web-технологии для разработки компонентов пользовательских интерфейсов, ответьте на следующие вопросы (ПК-3.2): Объектная модель документа DOM.

Разработчик \_\_\_\_\_\_\_\_\_\_\_\_ Т.М. Обухович  $n$  $\alpha$  $\beta$  $n$ 

И.о. зав. кафедрой прикладной математики \_\_\_\_\_\_\_\_\_\_\_\_ Л.А. Попова *подпись* 

# **Задание к зачету № 3** промежуточной аттестации по дисциплине

**Интернет - технологии** 

наименование дисциплины

*09.03.01 ИВТ (Технологии разработки программного обеспечения***)** наименование направления подготовки

- 1 Применяя Web-технологии для разработки компонентов пользовательских интерфейсов, ответьте на следующие вопросы (ПК-3.2): Интернет. История Интернет
- 2 Применяя Web-технологии для разработки компонентов пользовательских интерфейсов, ответьте на следующие вопросы (ПК-3.2): Отображение списков CSS.

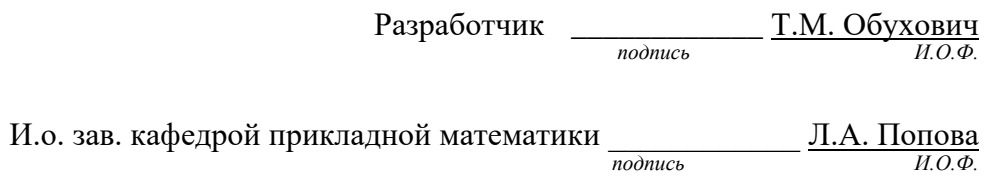

### **Задание к зачету № 4**

## промежуточной аттестации по дисциплине

**Интернет - технологии**  наименование дисциплины

*09.03.01 ИВТ (Технологии разработки программного обеспечения***)** наименование направления подготовки

- 1 Применяя Web-технологии для разработки компонентов пользовательских интерфейсов, ответьте на следующие вопросы (ПК-3.2): Интернет. Сервисы Интернета Сервис Telnet — удаленный терминал, Сервис FTP — передача файлов, Сервис E-mail — электронная почта, Структура электронной почты в Internet.
- 2 Применяя Web-технологии для разработки компонентов пользовательских интерфейсов, ответьте на следующие вопросы (ПК-3.2): Визуальное форматирование CSS.

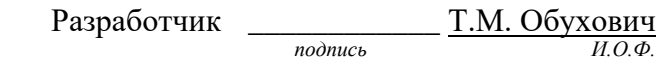

И.о. зав. кафедрой прикладной математики  $\frac{\Pi.A. \Pi \text{onosa}}{\text{nonlinear}}$ *подпись* 

# **Задание к зачету № 5** промежуточной аттестации по дисциплине

**Интернет - технологии** 

наименование дисциплины

*09.03.01 ИВТ (Технологии разработки программного обеспечения***)** наименование направления подготовки

- 1 Применяя Web-технологии для разработки компонентов пользовательских интерфейсов, ответьте на следующие вопросы (ПК-3.2): Электронная почта. Принципы работы, Классификация почтовых служб, Почтовые программы и web-интерфейсы, Правила хорошего письма,
- 2 Применяя Web-технологии для разработки компонентов пользовательских интерфейсов, ответьте на следующие вопросы (ПК-3.2): Фильтры и переходы CSS.

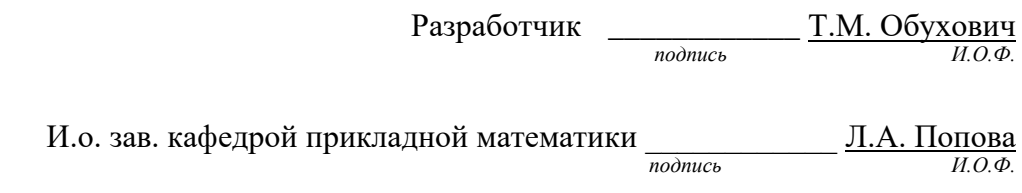

### **Задание к зачету № 6** промежуточной аттестации по дисциплине

## **Интернет - технологии**

наименование дисциплины

- 1 Применяя Web-технологии для разработки компонентов пользовательских интерфейсов, ответьте на следующие вопросы (ПК-3.2): Алгоритмы поиска, средства поиска в Интернет.
- 2 Применяя Web-технологии для разработки компонентов пользовательских интерфейсов, ответьте на следующие вопросы (ПК-3.2): Блоки CSS.

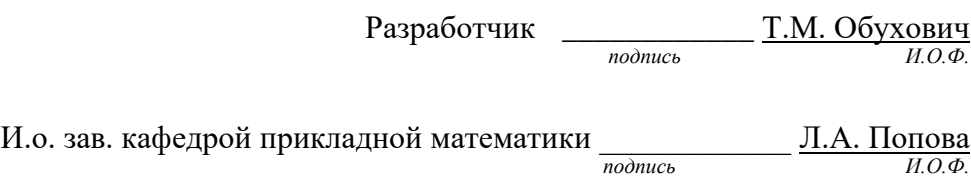

### **Задание к зачету № 7** промежуточной аттестации по дисциплине **Интернет - технологии**

наименование дисциплины

*09.03.01 ИВТ (Технологии разработки программного обеспечения***)** наименование направления подготовки

- 1 Применяя Web-технологии для разработки компонентов пользовательских интерфейсов, ответьте на следующие вопросы (ПК-3.2): Проблема поиска информации в Интернет.
- 2 Применяя Web-технологии для разработки компонентов пользовательских интерфейсов, ответьте на следующие вопросы (ПК-3.2): Адресация. Доменный адрес, IP адрес.

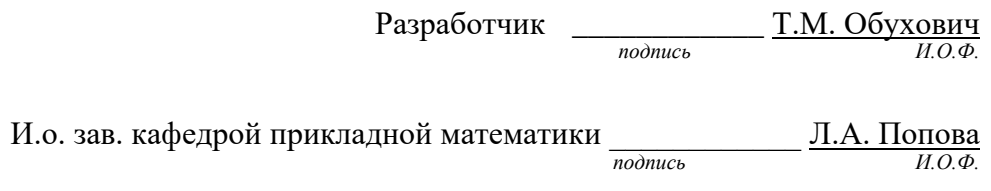

### **Задание к зачету № 8** промежуточной аттестации по дисциплине **Интернет - технологии**  наименование дисциплины

*09.03.01 ИВТ (Технологии разработки программного обеспечения***)** наименование направления подготовки

- 1 Применяя Web-технологии для разработки компонентов пользовательских интерфейсов, ответьте на следующие вопросы (ПК-3.2): Основные компоненты WWW.
- 2 Применяя Web-технологии для разработки компонентов пользовательских интерфейсов, ответьте на следующие вопросы (ПК-3.2): Форматирование текста CSS.

Разработчик \_\_\_\_\_\_\_\_\_\_\_\_\_ Т.М. Обухович *подпись И.О.Ф.*

И.о. зав. кафедрой прикладной математики  $\frac{1}{\text{modnucb}} = \frac{\prod A. \Pi \text{or} \text{log} \Pi}{\frac{1}{\text{modnucb}}}$ *подпись* 

### **Задание к зачету № 9** промежуточной аттестации по дисциплине **Интернет - технологии**

наименование дисциплины

*09.03.01 ИВТ (Технологии разработки программного обеспечения***)** наименование направления подготовки

- 1 Применяя Web-технологии для разработки компонентов пользовательских интерфейсов, ответьте на следующие вопросы (ПК-3.2): Структура HTMLдокумента. Что такое web-сервер, web-сайт, web-страница, Зачем нужен HTMLредактор?, Что из себя представляет HTML-документ?, Что такое HTML?, Что такое теги?, HTML элементы, Пустые элементы, Вложенные элементы, Пробельные символы, Блочные и строчные элементы, Атрибуты html тегов, Структура папок и элементов.
- 2 Применяя Web-технологии для разработки компонентов пользовательских интерфейсов, ответьте на следующие вопросы (ПК-3.2): Цвет и фон CSS.

Разработчик  $\frac{\text{T.M. O6y} \times \text{OBHH}}{n\omega nuc}$ *подпись* И.о. зав. кафедрой прикладной математики  $\frac{1}{\text{modnucb}}$   $\frac{\prod A. \Pi \text{or} \text{log} \Pi}{\text{modr}}$ *подпись* 

### **Задание к зачету № 10** промежуточной аттестации по дисциплине **Интернет - технологии**

наименование дисциплины

*09.03.01 ИВТ (Технологии разработки программного обеспечения***)** наименование направления подготовки

- 1 Применяя Web-технологии для разработки компонентов пользовательских интерфейсов, ответьте на следующие вопросы (ПК-3.2): Тэги заголовка документа и тело документа. HTML заголовки, линии и комментарии, Комментарии, Раздел head и заголовок документа, Специальные символы, Анатомия страницы, Регистр букв, закрытие тегов, использование кавычек в атрибутах, Типы HTML-документов, Валидация HTML-документа.
- 2 Применяя Web-технологии для разработки компонентов пользовательских интерфейсов, ответьте на следующие вопросы (ПК-3.2): Шрифты CSS.

Разработчик \_\_\_\_\_\_\_\_\_\_\_\_ Т.М. Обухович  $nodm$ 

И.о. зав. кафедрой прикладной математики и п.А. Попова *подпись И.О.Ф.*

# **Задание к зачету № 11** промежуточной аттестации по дисциплине

#### **Интернет - технологии**

наименование дисциплины

#### *09.03.01 ИВТ (Технологии разработки программного обеспечения***)** наименование направления подготовки

- 1 Применяя Web-технологии для разработки компонентов пользовательских интерфейсов, ответьте на следующие вопросы (ПК-3.2): Физическое форматирование документа. Абзацы в HTML (параграфы), Красная строка, Разрыв строки, Форматирование текста, Направление текста, Цитаты, Понятие гиперссылок в WWW, Относительный адрес, Абсолютный адрес.
- 2 Применяя Web-технологии для разработки компонентов пользовательских интерфейсов, ответьте на следующие вопросы (ПК-3.2): Свойства форматирования элементов CSS.

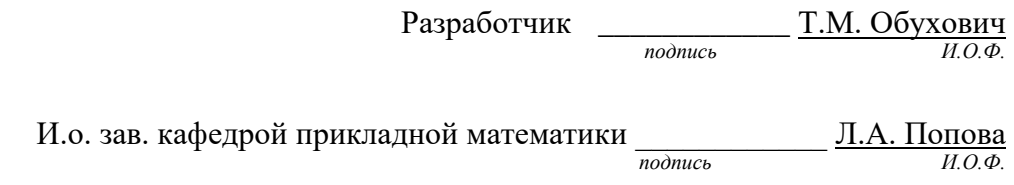

### **Задание к зачету № 12** промежуточной аттестации по дисциплине **Интернет - технологии**

наименование дисциплины

*09.03.01 ИВТ (Технологии разработки программного обеспечения***)** наименование направления подготовки

- 1 Применяя Web-технологии для разработки компонентов пользовательских интерфейсов, ответьте на следующие вопросы (ПК-3.2): Работа со списками. [Нумерованные списки,](http://www.puzzleweb.ru/html/11_lists.php#a1) [Маркированные списки,](http://www.puzzleweb.ru/html/11_lists.php#a2) [Списки определений,](http://www.puzzleweb.ru/html/11_lists.php#a3) [Вложенные списки,](http://www.puzzleweb.ru/html/11_lists.php#a4) [Таблица тегов для списков.](http://www.puzzleweb.ru/html/11_lists.php#a5)
- 2 Применяя Web-технологии для разработки компонентов пользовательских интерфейсов, ответьте на следующие вопросы (ПК-3.2): Псевдоклассы CSS.

Разработчик \_\_\_\_\_\_\_\_\_\_\_\_ Т.М. Обухович  $n$  $\alpha$ *подпись* 

И.о. зав. кафедрой прикладной математики \_\_\_\_\_\_\_\_\_\_\_\_ Л.А. Попова *подпись И.О.Ф.*

## **Задание к зачету № 13** промежуточной аттестации по дисциплине

### **Интернет - технологии**

наименование дисциплины

*09.03.01 ИВТ (Технологии разработки программного обеспечения***)** наименование направления подготовки

- 1 Применяя Web-технологии для разработки компонентов пользовательских интерфейсов, ответьте на следующие вопросы (ПК-3.2): Работа с ссылками. Открытие ссылки в новом окне браузера, Создание якоря (метки), Ссылка на почтовый ящик, Ссылка картин, Изображения (картинки) в HTML.
- 2 Применяя Web-технологии для разработки компонентов пользовательских интерфейсов, ответьте на следующие вопросы (ПК-3.2): Селекторы CSS.

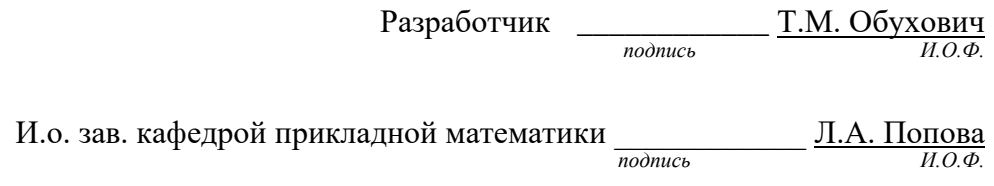

### **Задание к зачету № 14** промежуточной аттестации по дисциплине **Интернет - технологии**

наименование дисциплины

- 1 Применяя Web-технологии для разработки компонентов пользовательских интерфейсов, ответьте на следующие вопросы (ПК-3.2): Использование графики на html-страницах.
- 2 Применяя Web-технологии для разработки компонентов пользовательских интерфейсов, ответьте на следующие вопросы (ПК-3.2): Фильтры и переходы CSS.

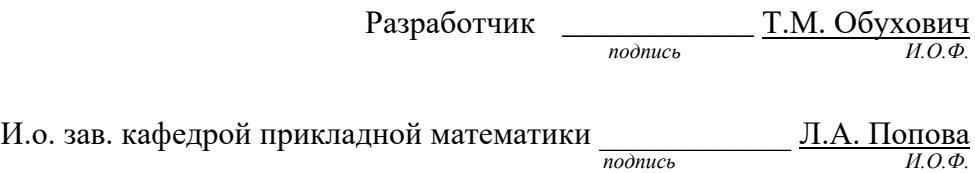

## **Задание к зачету № 15** промежуточной аттестации по дисциплине

#### **Интернет - технологии**

наименование дисциплины

#### *09.03.01 ИВТ (Технологии разработки программного обеспечения***)** наименование направления подготовки

- 1 Применяя Web-технологии для разработки компонентов пользовательских интерфейсов, ответьте на следующие вопросы (ПК-3.2): создание простых и сложных таблиц. Синтаксис, [Рамка таблицы,](http://www.puzzleweb.ru/html/10_tables.php#a2) [Заголовок,](http://www.puzzleweb.ru/html/10_tables.php#a3) [Объединение столбцов](http://www.puzzleweb.ru/html/10_tables.php#a4)  [или строк,](http://www.puzzleweb.ru/html/10_tables.php#a4) [Вложенные элементы внутри таблицы,](http://www.puzzleweb.ru/html/10_tables.php#a5) [Теги таблицы.](http://www.puzzleweb.ru/html/10_tables.php#a6)
- 2 Применяя Web-технологии для разработки компонентов пользовательских интерфейсов, ответьте на следующие вопросы (ПК-3.2): Фильтры и переходы CSS.

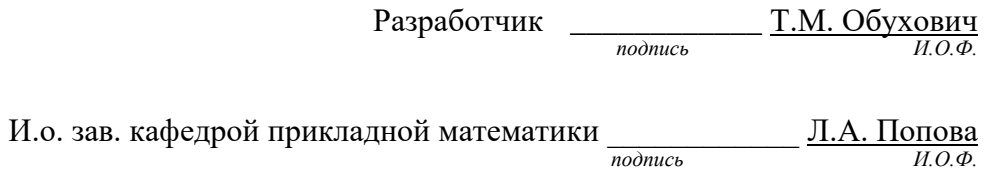

### **Задание к зачету № 16** промежуточной аттестации по дисциплине **Интернет - технологии**

наименование дисциплины

- 1 Применяя Web-технологии для разработки компонентов пользовательских интерфейсов, ответьте на следующие вопросы (ПК-3.2): Особенности работы с фреймами. [HTML формы.](http://www.puzzleweb.ru/html/12_forms.php#a1) Недостатки фреймов, Размер фреймов, HTML тег <iframe>, Настройка высоты и ширины, Фреймы и гиперссылки, HTML формы. [Как работают HTML формы,](http://www.puzzleweb.ru/html/12_forms.php#a2) [HTML тег <form>,](http://www.puzzleweb.ru/html/12_forms.php#a3) [Элементы <input>,](http://www.puzzleweb.ru/html/12_forms.php#a4) [Элемент](http://www.puzzleweb.ru/html/12_forms.php#a5)  [<textarea>,](http://www.puzzleweb.ru/html/12_forms.php#a5) [Выпадающий список,](http://www.puzzleweb.ru/html/12_forms.php#a6) [Элементы <fieldset> и <legend>,](http://www.puzzleweb.ru/html/12_forms.php#a7) [Элемент](http://www.puzzleweb.ru/html/12_forms.php#a8)  [<label>](http://www.puzzleweb.ru/html/12_forms.php#a8)
- 2 Применяя Web-технологии для разработки компонентов пользовательских интерфейсов, ответьте на следующие вопросы (ПК-3.2): Объектная модель документа DOM.

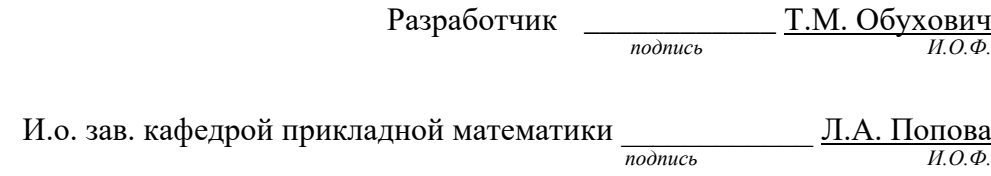

### **Задание к зачету № 17** промежуточной аттестации по дисциплине **Интернет - технологии**

наименование дисциплины

*09.03.01 ИВТ (Технологии разработки программного обеспечения***)** наименование направления подготовки

- 1 Применяя Web-технологии для разработки компонентов пользовательских интерфейсов, ответьте на следующие вопросы (ПК-3.2): Внедрение звука на html-страницы.
- 2 Применяя Web-технологии для разработки компонентов пользовательских интерфейсов, ответьте на следующие вопросы (ПК-3.2): Визуальное форматирование CSS.

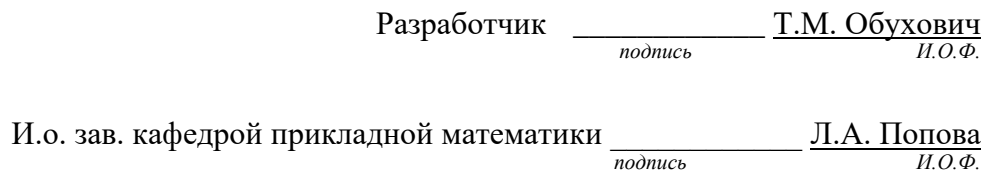

### **Задание к зачету № 18**

## промежуточной аттестации по дисциплине **Интернет - технологии**

наименование дисциплины

- 1 Применяя Web-технологии для разработки компонентов пользовательских интерфейсов, ответьте на следующие вопросы (ПК-3.2): Основные компоненты DHTML
- 2 Применяя Web-технологии для разработки компонентов пользовательских интерфейсов, ответьте на следующие вопросы (ПК-3.2): Архитектура сетей. Обзор и архитектура вычислительных сетей, Основные определения и термины, Архитектура сети.

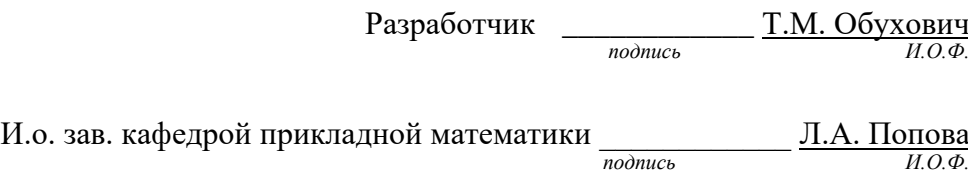

#### **Задание к зачету № 19**

#### промежуточной аттестации по дисциплине

#### **Интернет - технологии**

наименование дисциплины

#### *09.03.01 ИВТ (Технологии разработки программного обеспечения***)** наименование направления подготовки

- 1 Применяя Web-технологии для разработки компонентов пользовательских интерфейсов, ответьте на следующие вопросы (ПК-3.2): Локальная сеть Ethernet. История Ethernet, Стандарты Ethernet, Принцип работы, коллизии, диаметр сети.
- 2 Применяя Web-технологии для разработки компонентов пользовательских интерфейсов, ответьте на следующие вопросы (ПК-3.2): Встраивание CSS в документ.

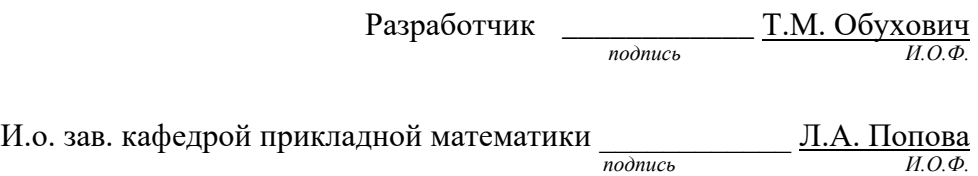

## **Задание к зачету № 20** промежуточной аттестации по дисциплине **Интернет - технологии**

наименование дисциплины

#### *09.03.01 ИВТ (Технологии разработки программного обеспечения***)** наименование направления подготовки

- 1 Применяя Web-технологии для разработки компонентов пользовательских интерфейсов, ответьте на следующие вопросы (ПК-3.2): Интернет. Сервисы Интернета Сервис Telnet — удаленный терминал, Сервис FTP — передача файлов, Сервис E-mail — электронная почта, Структура электронной почты в Internet.
- 2 Применяя Web-технологии для разработки компонентов пользовательских интерфейсов, ответьте на следующие вопросы (ПК-3.2): Группирование и наследование CSS.

Разработчик \_\_\_\_\_\_\_\_\_\_\_\_\_\_ Т.М. Обухович *подпись И.О.Ф.*

И.о. зав. кафедрой прикладной математики  $\frac{1}{\text{modnucb}}$   $\frac{\prod A. \Pi \text{or} \text{log} \Pi}{\text{mod} \Phi}$ *подпись*